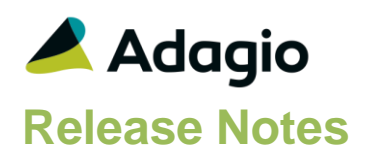

#### **Compatibility**

Adagio

GridView 8.1A - 9.2B Inventory 9.2A ODBC 9.1A, 9.2A OrderEntry 9.3A

**Other** 

MS Office 2007, 2010, 2013, 2016, 365 MS Windows 7 (SP1), 8, 8.1, 10 MS Server 2008R2 SP1 or higher Crystal Reports® 2013 and 2016 (requires Adagio ODBC 9.2A)

Note

The most up-to-date compatibility information is on the Product Compatibility Info link at [www.softrak.com.](http://www.softrak.com/)

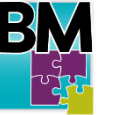

# **Adagio® BoM 9.3A (2017.12.05)**

**Release Notes Easy • Base In the Upgrade Complexity from 9.2A Easy • Easy • Easy • Easy • Easy • Easy • Easy • Easy • Easy • Easy • Easy • Easy • Easy • Easy • Easy • Easy • Easy • Easy • Easy • Easy • Easy • Easy • E** 

#### **Enhancements in BoM**

- Compatible with OrderEntry 9.3A.
- The BoM add-on became unregistered on rare occasions at a site. Changes have been made to prevent this.

### **Enhancements and revisions in earlier versions**

Refer to the Readme help file for details of enhancements and revisions in earlier versions or Change Log under [Documentation](http://softrak.com/products/documentation.php) for this module on Softrak's web site.

### **Installing**

To install Adagio BoM you need the serial number and install code from the download instruction email sent to you by Softrak Systems.

If you are installing an upgrade, you need the upgrade serial number and install code from the download instruction email. A previous version of Adagio BoM should already be installed on your computer before installing the upgrade. If a previous version is not already installed, you can still install the upgrade. After entering the upgrade serial number and install code, you will also have to enter the serial number and install code from a previous version.

To install Adagio BoM or an upgrade, run the program file you downloaded. Once the install program is running, you can click the View button for detailed installation instructions in the Readme help.

Adagio BoM does not require a workstation install.

**After initially installing Adagio BoM (i.e. a new full install but not an upgrade), you must either run a Data Integrity Check in Adagio Inventory or print the Bills of Material report before editing Bills of Material, assembling master items, or running Day End in OrderEntry.** If this is not done the Additional Cost in Bills of Material will be zero.

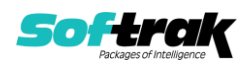

## **Upgrading**

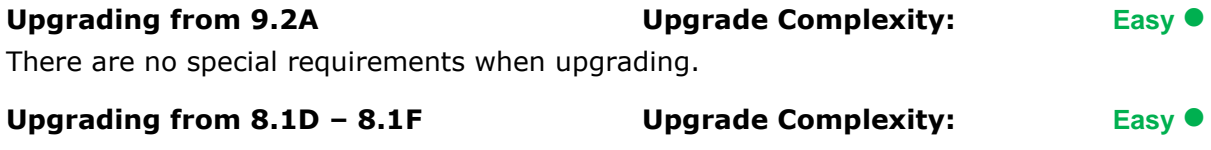

There are no special requirements when upgrading.

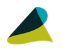

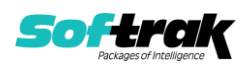